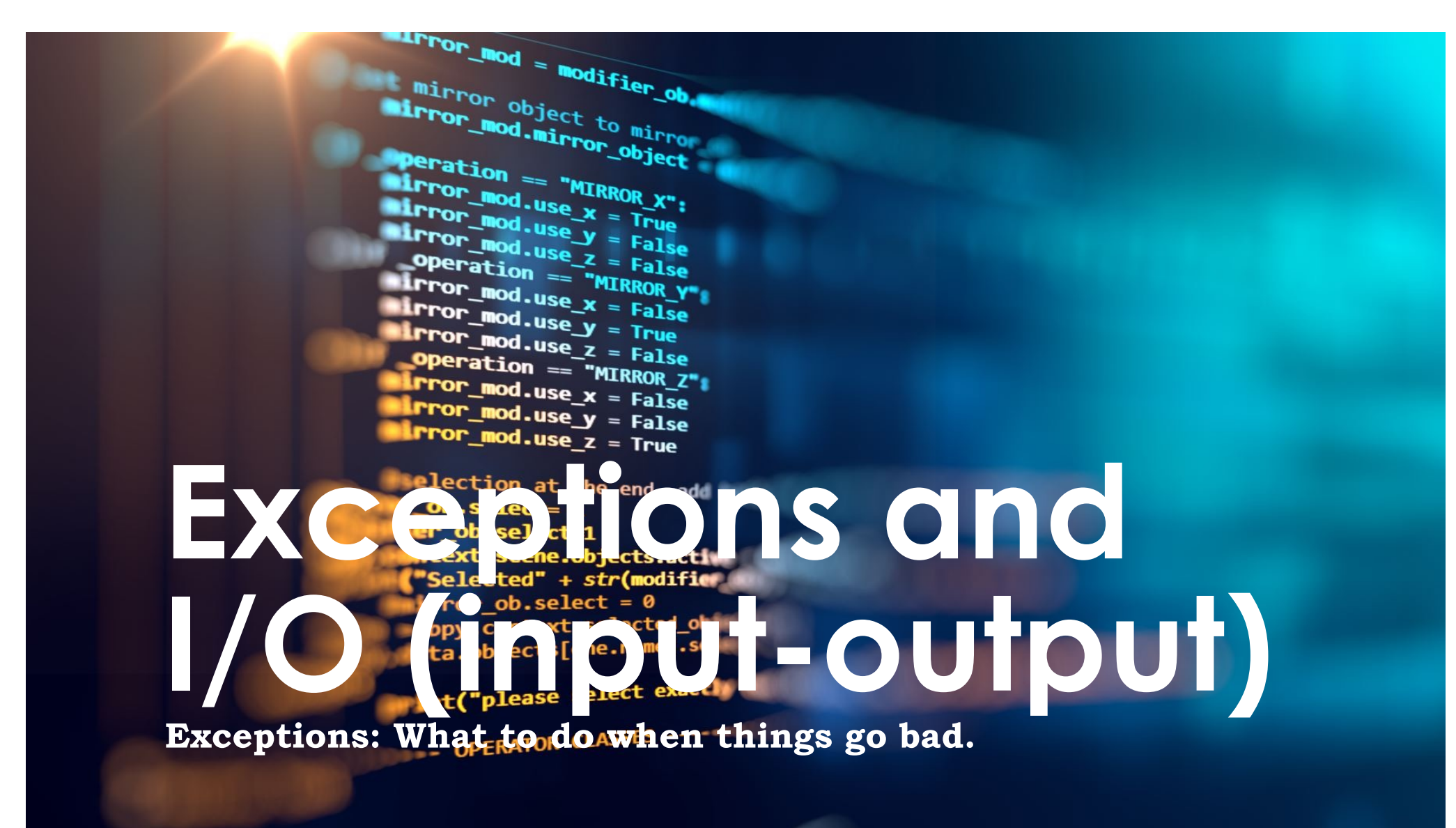

**I/O:** Where things often go bad  $\int_0^{\pi}$ 

 $intext$ ):<br>wext.active\_object\_is\_not

## Dividing by zero is bad!

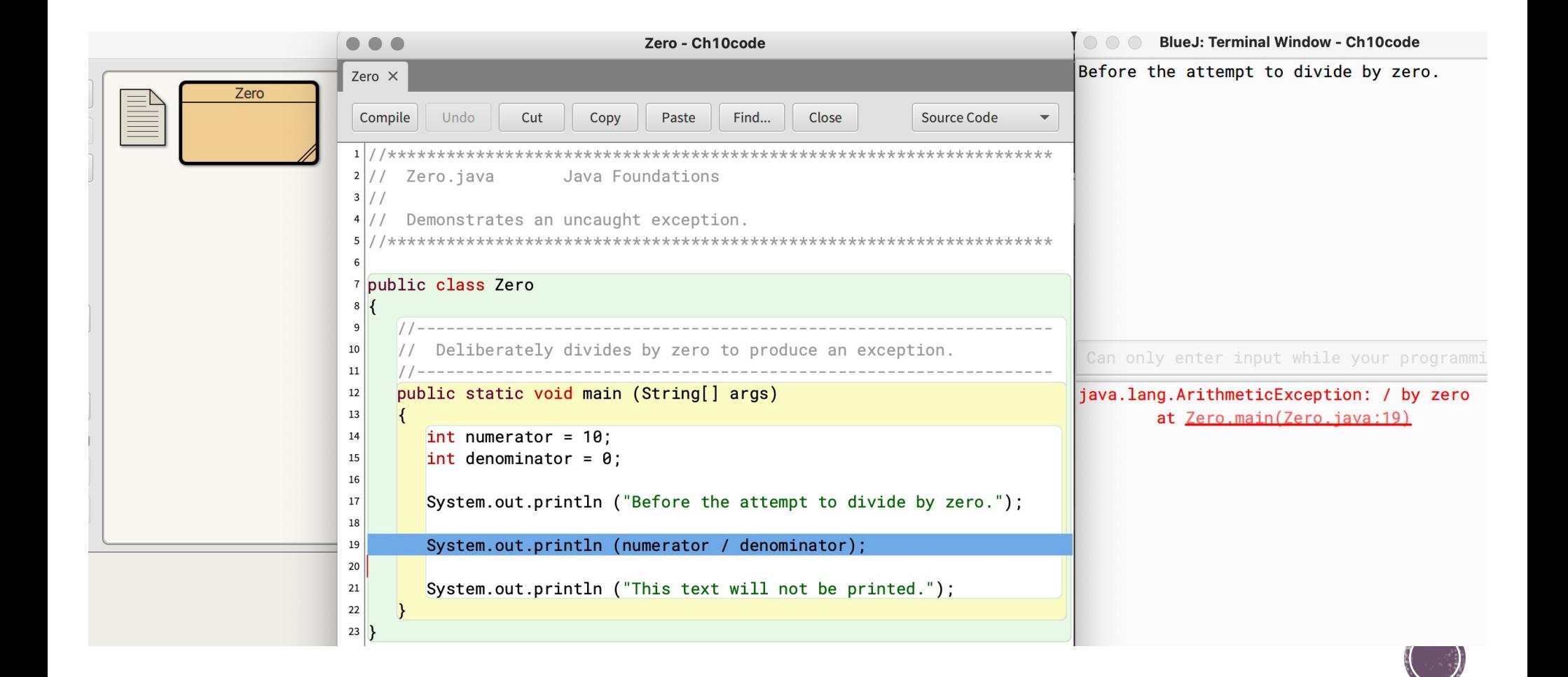

## 10.1 Exceptions vs Errors

- § You have been coding for a while and you may have encountered some exceptions. Here are some of them:
	- $\blacksquare$  Division by 0 in computing expression
	- $\blacksquare$  Array index out of bounds
	- $\blacksquare$  Null pointer cannot be followed
	- § Generic I/O problems (e.g., no space on disk to save file, file not found, etc)
	- § No permissions to save a file on the disk
- § An *exception* is an object describing unusual or erroneous situation
- § (An *error* is also an object, but it represents a **unrecoverable**  situation and should **not** be caught)

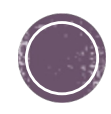

## Dividing by zero recovery!

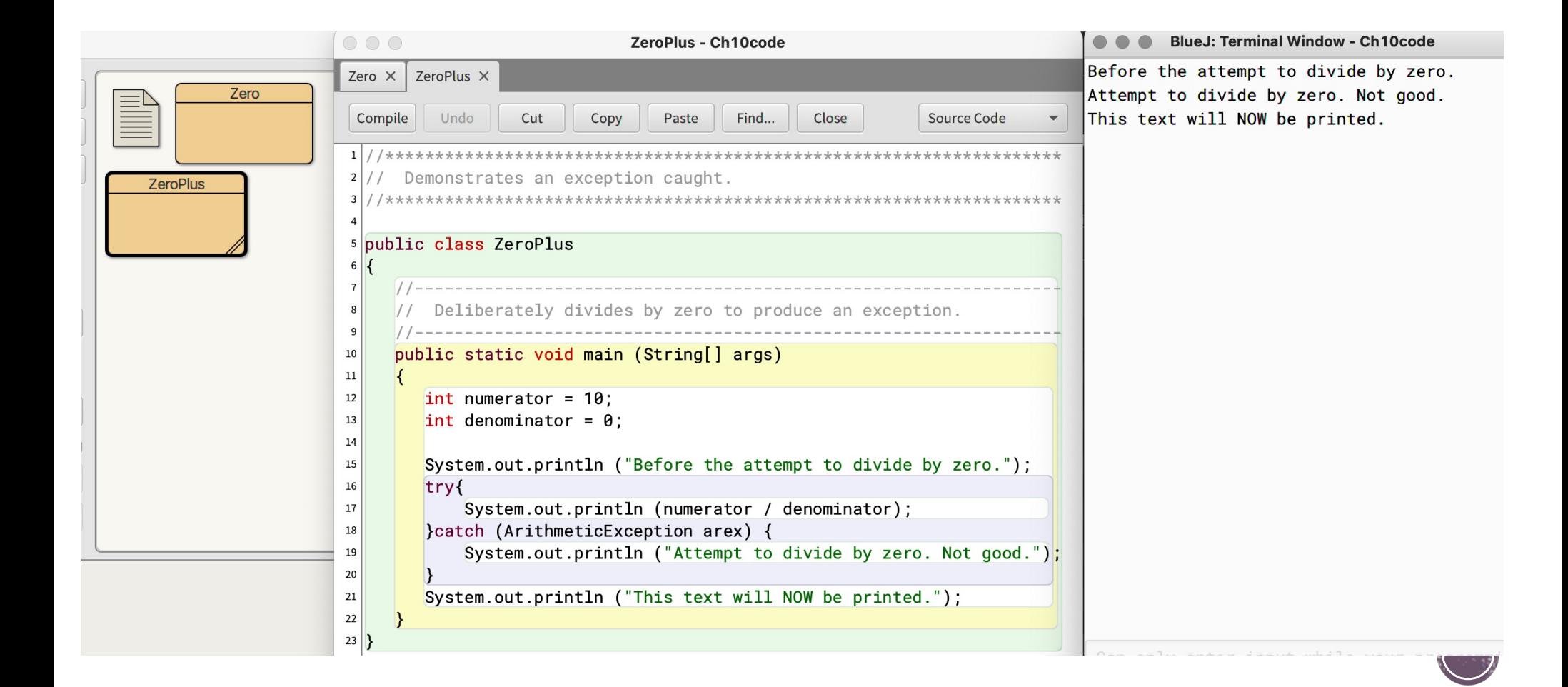

## 10.3 The try Statement

- § Exceptions are *thrown* by a program, and may be *caught* and *handled* by another part of the program
- § To handle an exception, the line that throws the exception is executed within a *try block*
- § A try block is followed by one or more *catch clauses*
- § When an exception occurs, processing continues at the first catch clause that matches the exception type

```
// here is code that 
// should generate no exceptions
try {
       // code to monitor
       // several possible things
       // that can go wrong
       // goes here
}
catch (ExceptionTypeA ex) {
       //handler for ExceptionTypeA
}
catch (ExceptionTypeB ex) {
       //handler for ExceptionTypeB
}
// after a catch, continue here
```
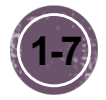

### Using Exceptions in an "exceptional" way ;-)

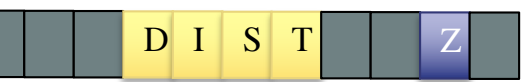

// Counts the number of product codes that are entered // with a zone of R and district greater than 2000.

```
zone = code.charAt(9);district = Integer.parseInt(code.substring(3, 7));
valid++;
if (zone == 'R' && district > 2000) banned++;
```
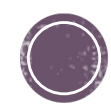

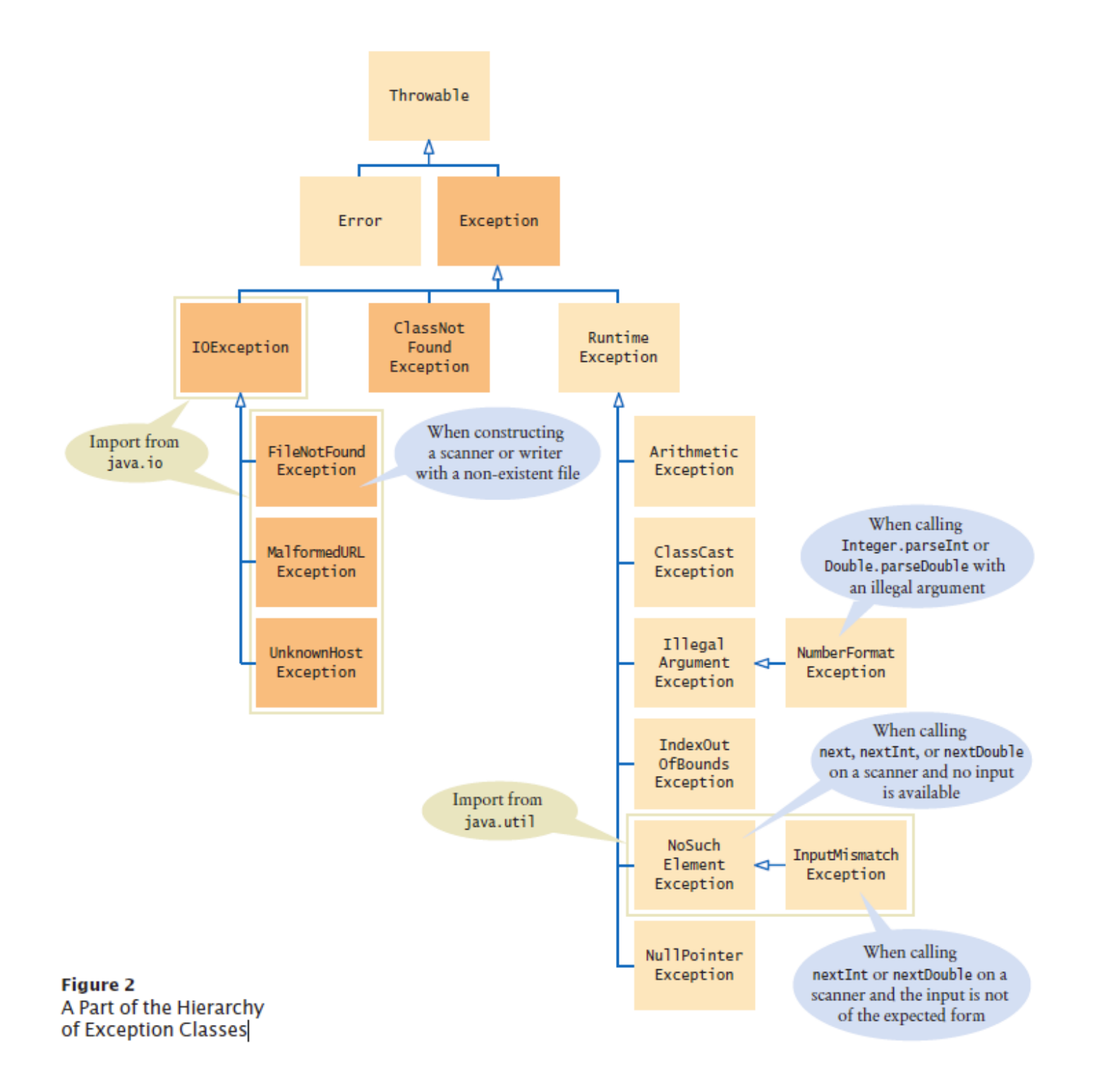

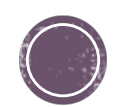

### **The throws clause**

import java.io.\*;

 $\{$ 

public class TestData

Everyone knows that I/O is unpredictable and can throw an exception.

The compiler will insist that you either catch it or acknowledge this fact (and take responsibility).

```
11 - - - -// It will read/write to a file and things can go bad!
//-----public static void main (String[] args) throws IOException
\{String file = "test.dat";// More on IO shortly...
  FileWriter fw = new FileWriter (file);
  BufferedWriter bw = new BufferedWriter (fw);
  PrintWriter outFile = new PrintWriter (bw);
```
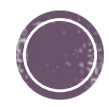

### 10.5 – An exception is either checked or unchecked

§ A *checked exception* requires explicit handling. It **must** 

#### **or**

• The compiler will issue error if a checked exception is **not caught** or **asserted**  in a throws clause

- An *unchecked exception* does not require explicit handling (but try to catch)
- The only unchecked Java exceptions are objects of type **RuntimeException** (or any of its descendants)
- **Errors** are similar to RuntimeException and its descendants in the sense that
	- Errors cannot be caught
	- Errors do not require a throws clause

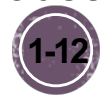

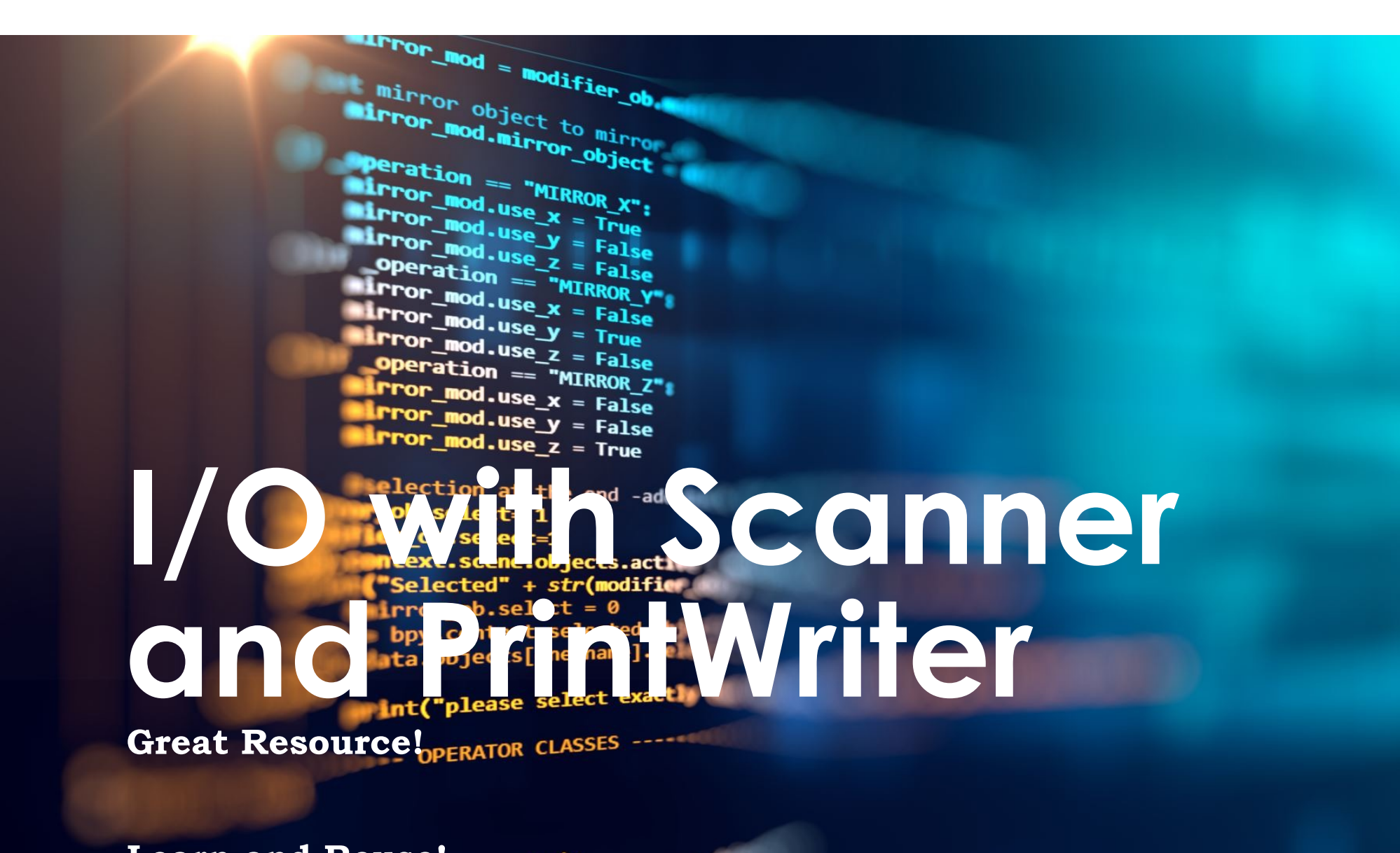

Learn and Reuse operator):<br> **Examples** operator to the selected in the selected of the selected in the selected of the selected of the selected of the selected of the selected of the selected of the selected of the selecte  $\frac{1}{2}$  ron  $X^2$ 

 $\frac{intext}{extcdot}$  active object is not

### Reading in from the keyboard

```
/* Read in lines of text from the keyboard,
```

```
* and print out each line after it is read in.
```

```
* Stop when the user hits CONTROL-D.
```

```
*/
```
**}**

```
public static void displayKeyboardInput () {
```

```
// will not throw
Scanner keyboardScan = new Scanner (System.in); 
do {
```

```
String line = keyboardScan.nextLine();
```
**System.out.println(line);**

Replace this as you wish

```
} while (keyboardScan.hasNext());
```
**keyboardScan.close();**

### Reading in from a file

```
/* Read in the contents of a file line by line,
 * and print out each line after it is read in.
 * Stop when the end of the file is reached.
 */
public static void displayFile (String inFileName) {
  try {
      Scanner fileScan = new Scanner (new File(inFileName));
      while (fileScan.hasNext()) {
           String line = fileScan.nextLine();
           System.out.println(line);
         }
      fileScan.close();
   } catch (IOException ex) {
      System.out.println(ex);
   }
                                      Replace this as you wish
```
### Reading in from a Web page

```
/* Read in the contents of a web page line by line,
```
**\* and print out each line after it is read in.**

```
* Stop when the end of the web page is reached.
```

```
*/
```

```
public static void displayWebPage (String urlName) {
```

```
try {
    URL u = new URL(urlName);
    Scanner urlScan = new Scanner( u.openStream() );
    while (urlScan.hasNext()) {
         String line = urlScan.nextLine();
         System.out.println(line);
    }
   urlScan.close();
} catch (IOException ex) {
  System.out.println(ex);
}
                                        Replace this as you wish
```
### **Writing to a File**

```
/* Copies an input file to an output file. Displays an 
 * error message if the output file cannot be created.
 */
```

```
public static void copyFile(String inFileName, 
                              String outFileName){
```

```
try{
```

```
Scanner reader = new Scanner (new File(inFileName));
 PrintWriter writer = new PrintWriter (new File(outFileName));
 while (reader.hasNext()) { 
    String input = reader.nextLine());
    writer.println(input);
  }
 writer.close();
 reader.close();
}catch (IOException ex) {
 System.out.println(ex); // Handle file-not-found
}
                                  Replace this as you wish
```
**Experiation** == "MIRROR\_Y"<br>"IPror\_mod.use\_x = False"<br>"IPror\_mod.use y = Talse"  $\text{Tror}_\text{mod-use} x = \text{False}$ **EXERCISE:** COUNTING COUNTING CONTROL OF SALE COUNTING CONTROL OF SALE COUNTING COUNTING COUNTING COUNTING COUNTING COUNTING COUNTING COUNTING COUNTING COUNTING COUNTING COUNTING COUNTING COUNTING COUNTING COUNTING COUNTIN **Characters Characters Characters Characters Lines** Conserved to the Conserved Conserved Conserved Conserved Conserved Conserved Conserved Conserved Conserved Conserved Conserved Conserved Conserved Conserved Conserved Conserved Conserved Conserved Conserved Conserv

OPERATOR CLASSES -----

 $mirror_mod = modirier_ob_m$ 

 $\begin{tabular}{l} \bf P\texttt{Peration} \color{black} \color{red} \textbf{--} \color{black} \color{red} \textbf{--} \color{black} \color{black} \textbf{-} \color{black} \textbf{-} \color{black$  $MRROR_X$ <br>  $MPROP_Mood, use_X = True$ <br>  $MRROR_X$ <br>  $MPROP_Mood, use_Y = True$ <br>  $MPROP_Mood, use_Y = True$ The mod.use x = True<br>The mod.use y = True<br>The mod.use y = False<br>Openation use z = False **The Contract of Line Contract OF Line Contract OF STATE CONTROL**<br> **OPERATION**<br> **CONTROL**<br> **CONTROL**<br> **CONTROL Operation** ==  $M_R$ <br> **Peration** ==  $M_R$ <br> **Peration** ==  $M_R$ <br> **Peration** ==  $M_R$ <br> **Peration** ==  $M_R$ 

*pes.Operator*):<br>X mirror to the selecter a<br>X mirror\_mirror\_x" es.Operator):<br>and to the *x*<br>ect.mirror\_mirror\_x"<br>ect.mirror\_mirror\_x"  $\frac{1}{2}$  ron  $X^{\prime\prime}$  $\frac{intext}{extcdotactive\_object}$  is not

# **Counting Characters and Lines**

Write a method that takes the name of a file as input and prints out the number of characters in the file and the number of lines in the file.

**public static void countCharsAndLines(String filename) {**

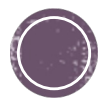